## **АННОТАЦИЯ РАБОЧЕЙ ПРОГРАММЫ ДИСЦИПЛИНЫ**

## **«АВТОМАТИЗАЦИЯ ПРОЕКТИРОВАНИЯ ЭНЕРГОСБЕРЕГАЮЩИХ И ЭНЕРГОЭФФЕКТИВНЫХ СИСТЕМ ГАЗОСНАБЖЕНИЯ»**

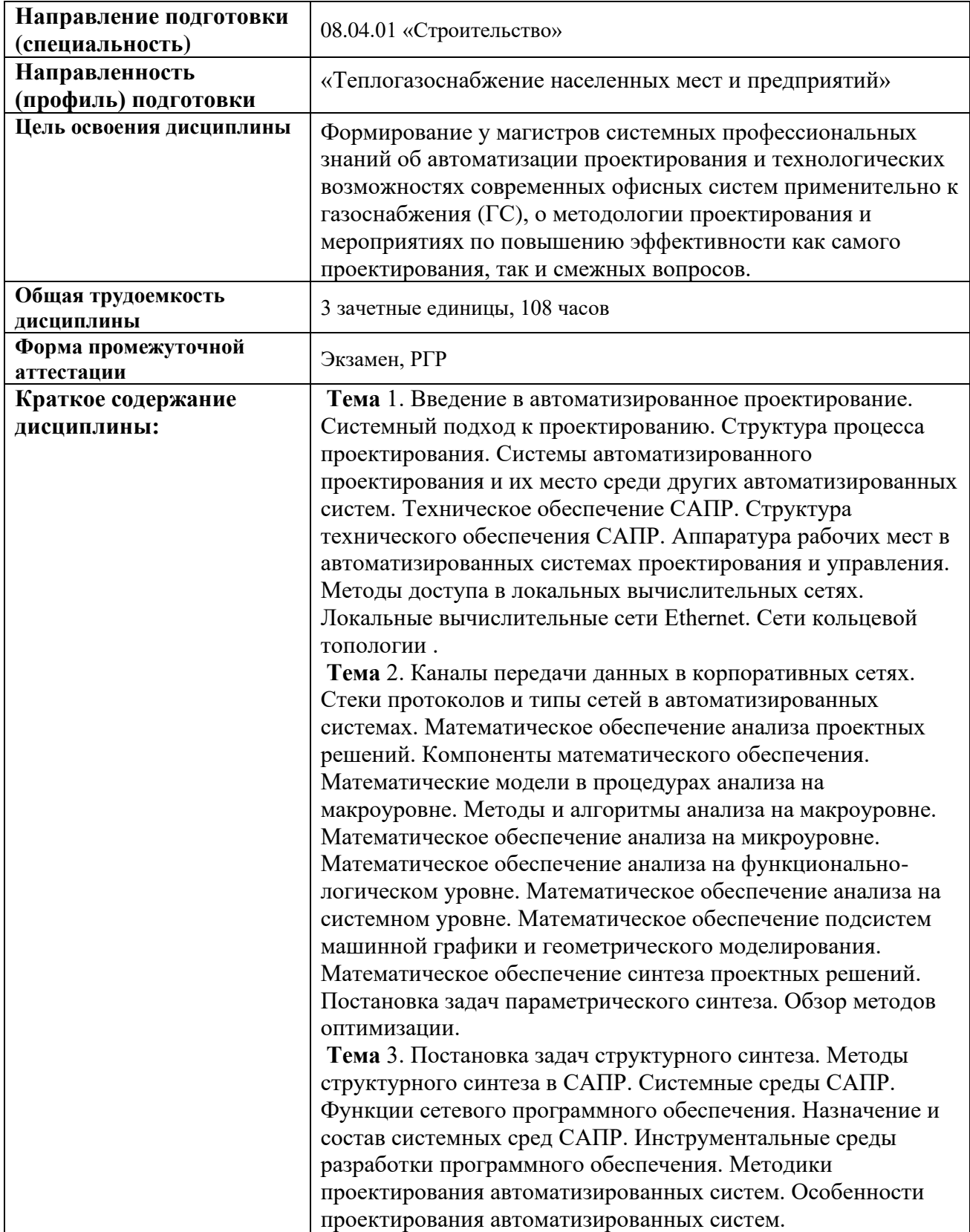

Инструментальные средства концептуального проектирования. STEP-технология. **Тема** 4. Работа в САПР Компас. Интерфейс системы. Панель свойств. Настройка оформления, панели свойств. Настройка интерфейса. Создание пользовательской панели инструментов. Настройка клавиш быстрого вызова команд («горячих клавиш»). Типы документов. Управление окнами документов, Закладки, разделение рабочей области. Управление отображением документа в окне. Изменение масштаба отображения. Масштабирование, сдвиг, линейки, листание документов. Управление порядком отрисовки объектов, Обновление изображения. Системные комбинации клавиш. приемы создания объектов, их параметры. Создание чертежей, фрагментов, листы, виды. Основная надпись и формат листа. Основная надпись чертежа. Общие сведения о видах, Состояния видов, Создание простого. Общие приемы работы с видами. Переключение, Изменение состояния вида, Копирование и перенос видов через буфер. Работа со слоями. **Тема** 5. Ассоциативные виды: Стандартные виды, Произвольный вид, Проекционный вид, Вид по стрелке, Местный вид, Выносной элемент, Разрез/сечение, Местный разрез, Разрыв вида, Создание разрыва. Вставка видов и фрагментов в графические документы. Управление вставками. Вставка фрагментов, внешнего фрагмента, параметрического, локального фрагмента, рисунка. Параметризация геометрических объектов. Общие сведения о параметризации. Принципы и приемы наложения связей и ограничений. Включение и настройка параметрического режима. Просмотр и удаление связей и ограничений. Приемы работы с параметрическими изображениями. Создание, редактирование и удаление таблицы переменных. Использование таблицы переменных. Работа с таблицами, с атрибутами. **Тема** 6. Текстовый редактор, общие приемы работы, надстройки. Текстовые шаблоны. Спецификации. Таблицы. Гиперссылки: отображение и активизация, настройка, работа с гиперссылками. Измерения в графических документах. Библиотеки. Печать: предварительного просмотра, настройка параметров вывода, автоподгонка масштаба листов документов, размещение листов документов на поле вывода, перемещение листа, поворот листа, масштабирование, размещение нескольких листов, печать части изображения. Импорт и экспорт графических документов, обмен информацией с другими системами, использование технологии OLE. **Тема** 7. Работы с трехмерными моделями. Общие принципы моделирования. Дерево построения. Элементы выдавливания, вращения, кинематический элемент, элемент по сечениям. Массивы элементов. Детали из листового материала. Пластины. Сборки. Параметрические свойства модели. Размеры. Обозначения. Макроэлементы. Библиотека 3D моделей. Специализированные библиотеки: трубопроводы, метизы, арматура, строительная, фасонные изделия.

Тема 8. Изучение офисных САПР: Word, Excel. Базовые элементы макета документа MS-Word: символьное форматирование, форматирование абзаца, применение стилей, создание нового стиля абзаца, создание нового стиля таблицы, создание нового стиля списка, редактирование существующих стилей, импорт и экспорт стилей, применение стилей. Формирование и оформление основных элементов текстового учебного документа для строительных специальностей: структура тестового учебного документа, оформление текстового учебного документа, титульный лист, реферат содержание, перечень условных обозначений и сокращений, заголовки учебного документа, основной текст учебного документа, перечисление в текстовых учебных документах, иллюстрации тестового учебного документа, формулы текстового учебного документа, таблицы текстового учебного документа, список используемых источников, приложения. Использование полей MS-Word для автоматизации формирования текстового документа: общие сведения о полях, формирование названий заголовков, формирование названий объектов, формирование ссылок на объекты, рекомендации по формированию названий и ссылок, типичные ошибки при формировании названий и ссылок, формирование содержания, рекомендации по форматированию оглавления, типичные ошибки при формировании содержания и нумерации листов.

Аннотацию рабочей программы составил доцент каф. ТГВ и Г Стариков А.Н.

25 апреля 2022 г.